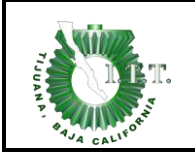

## **1. Propósito**

Asignar número de control para dar carácter de estudiante inscrito al aspirante que cubra los requisitos de ingreso al Instituto Tecnológico de Tijuana, así como la asignación de carga académica

#### **2. Alcance**

Este procedimiento es aplicable a todos los aspirantes a ingresar al Instituto Tecnológico de Tijuana.

## **3. Políticas de operación**

- 3.1. Sólo se inscribirá a los aspirantes que resulten seleccionados de acuerdo al resultado del examen de selección; y que reúnan los requisitos legales y los establecidos por el Instituto Tecnológico de Tijuana.
- 3.2. Es responsabilidad de la Subdirección Académica la publicación de la lista de aspirantes aceptados.
- 3.3. Es responsabilidad del Departamento de Servicios Escolares, verificar el cumplimiento de los requisitos legales y los establecidos por el Instituto Tecnológico de Tijuana, previo a la inscripción.
- 3.4. Es responsabilidad del Departamento de Servicios Escolares, asignar el número de control en sistema a cada estudiante.

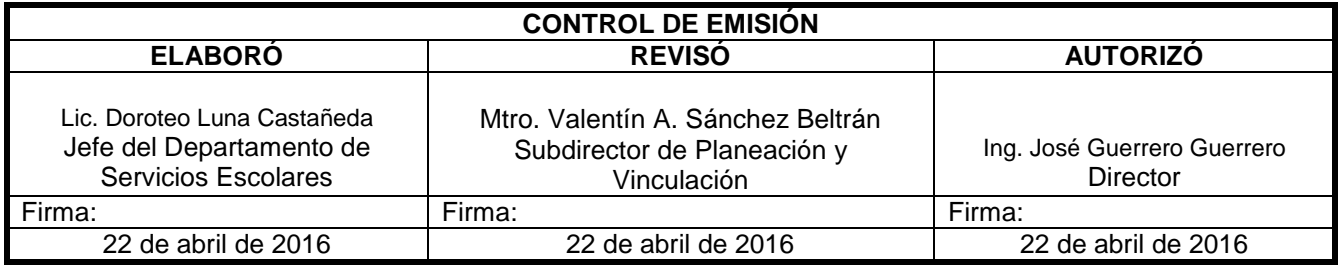

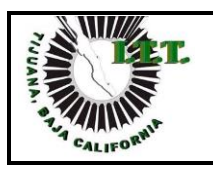

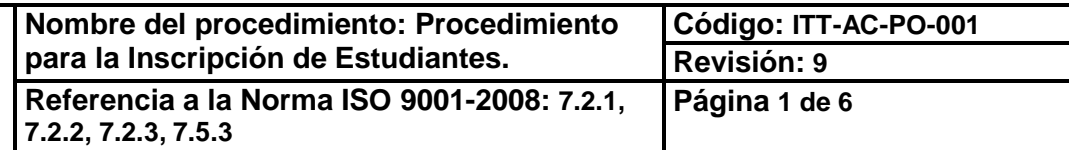

## **4. Diagrama de Procedimiento.**

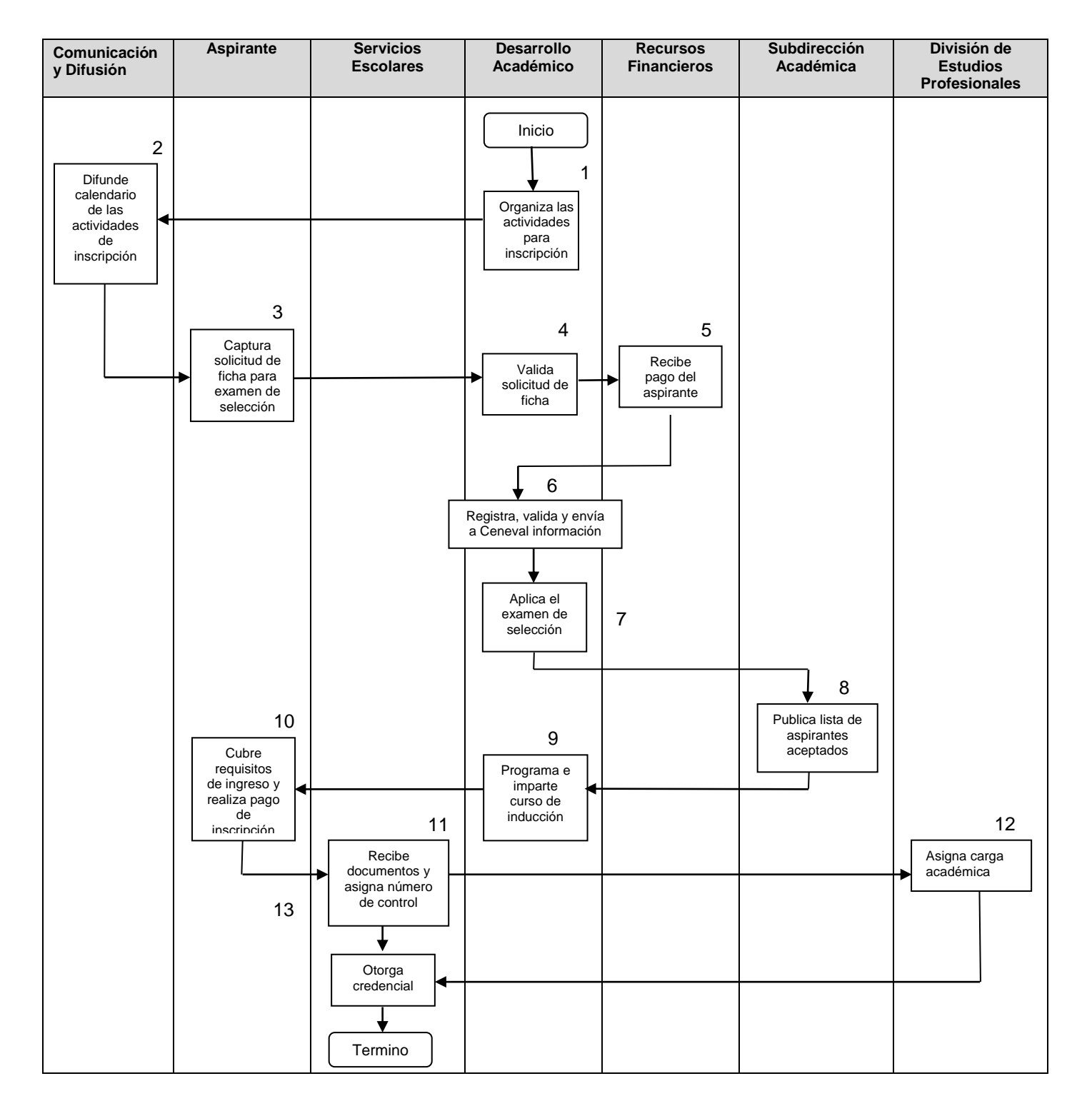

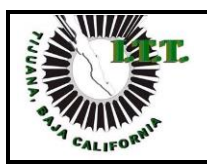

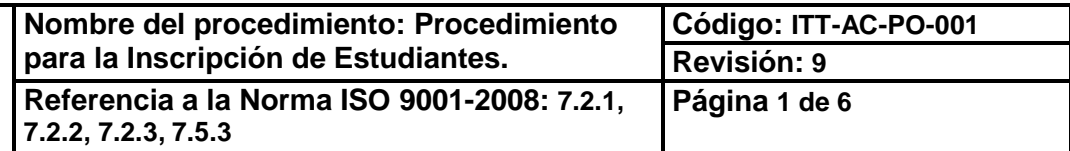

# **5. Descripción del procedimiento.**

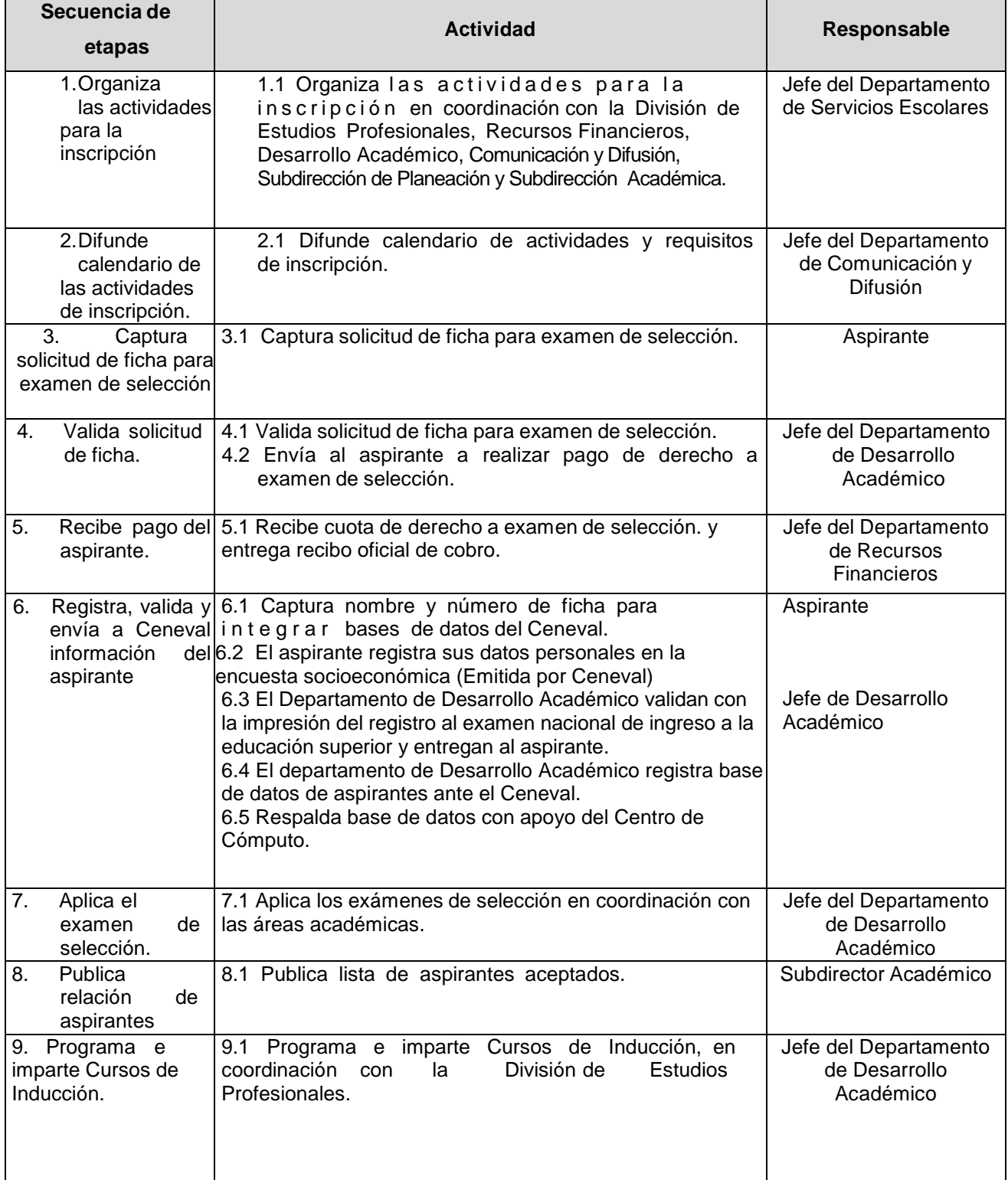

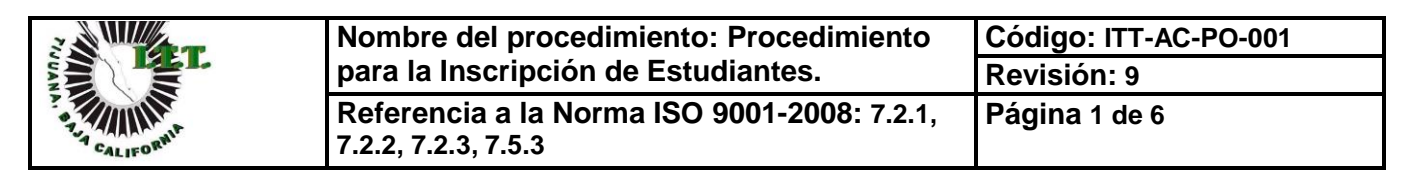

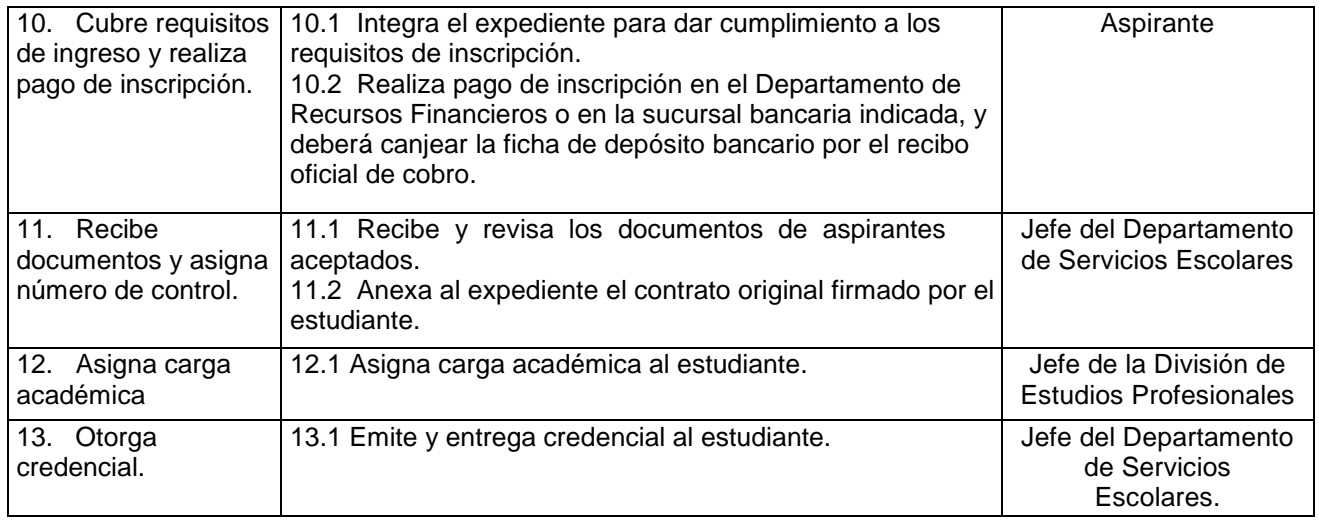

#### **6. Documentos de referencia**

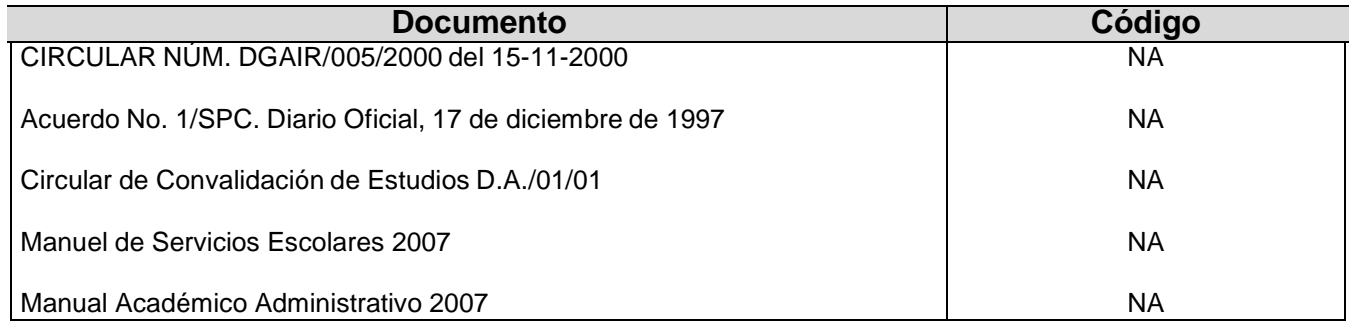

## **7. Registros**

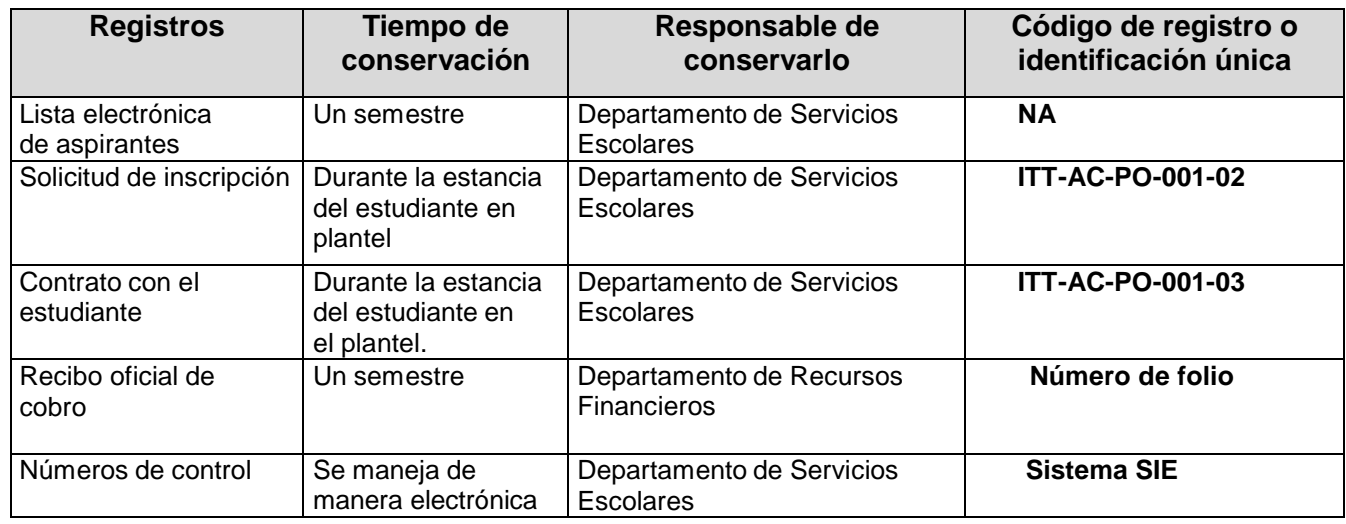

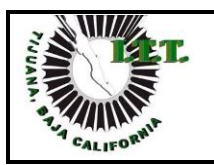

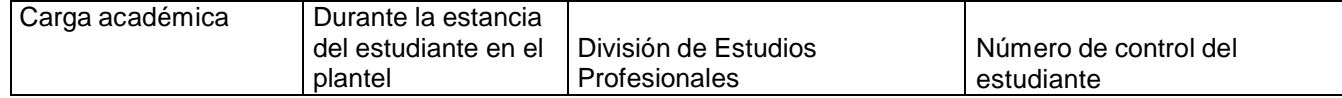

#### **8.- Glosario**

- **8.1. Carga académica:** Es el documento donde se registra el número de asignaturas con la cantidad de créditos autorizados a cursar en un periodo escolar.
- **8.2. Inscripción:** Proceso por el cual el aspirante que ha sido seleccionado mediante un examen y cumple con los requisitos de admisión, es registrado como estudiante del plantel.
- **8.3. Número de control:** Es el número otorgado por el Departamento de Servicios Escolares para identificar al estudiante, durante toda su estancia en el Instituto Tecnológico.
- **8.4. Equivalencia de estudios:** Es el acto administrativo a través del cual la autoridad educativa, declara equiparables entre sí, estudios realizados dentro del Sistema Educativo Nacional.
- **8.5. Revalidación de Estudios:** Es el acto administrativo a través del cual la autoridad educativa (Tecnológico Nacional de México) declara equiparables entre sí, estudios realizados en el extranjero con planes de estudio del Sistema Nacional de Educación Superior Tecnológica.

#### **9.- Anexos**

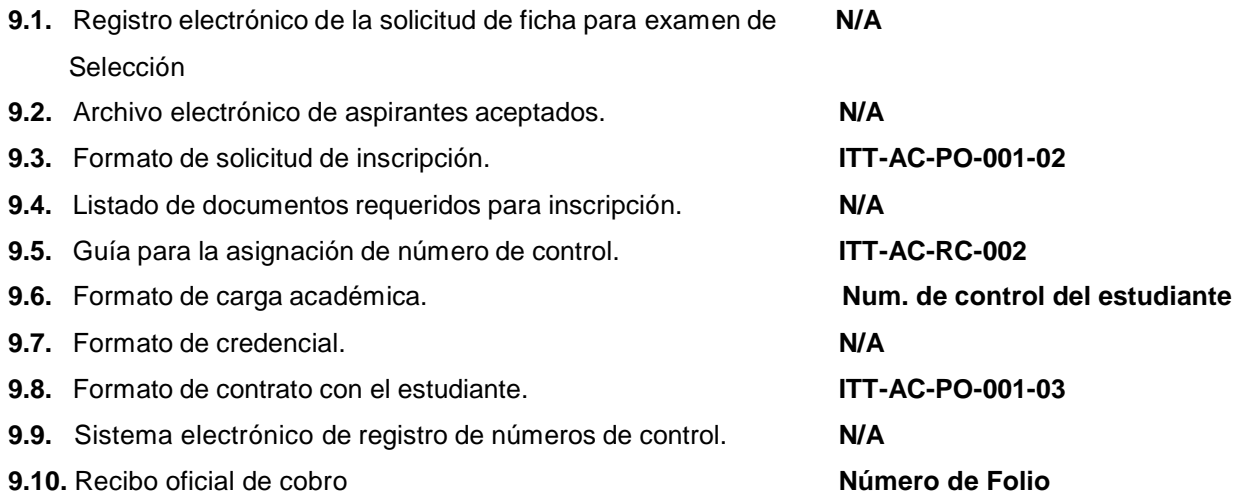

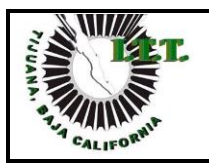

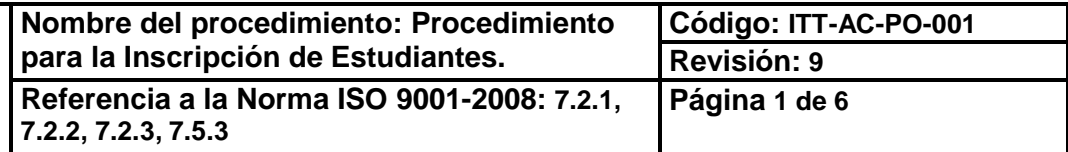

## **10. Cambios de esta versión**

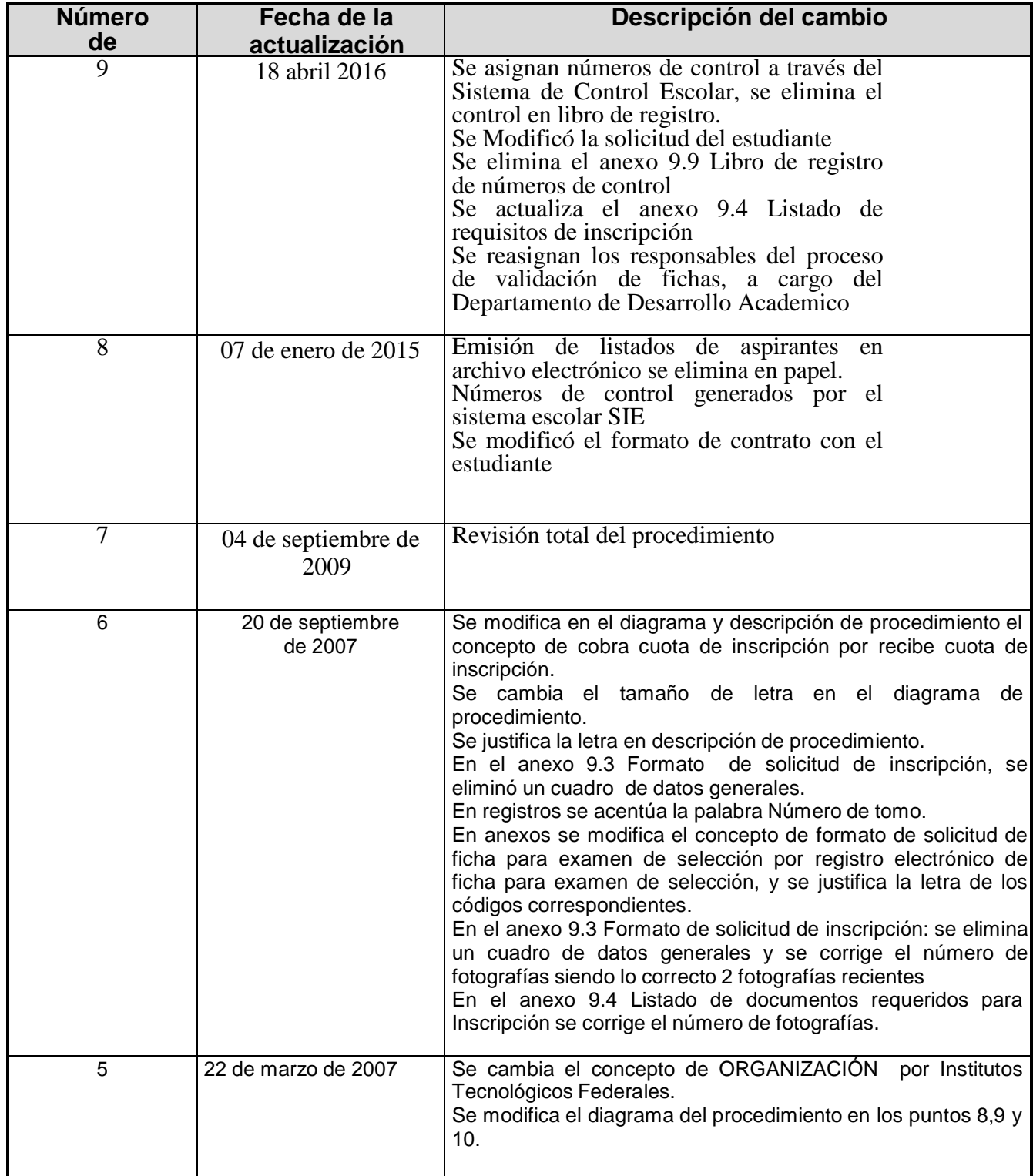

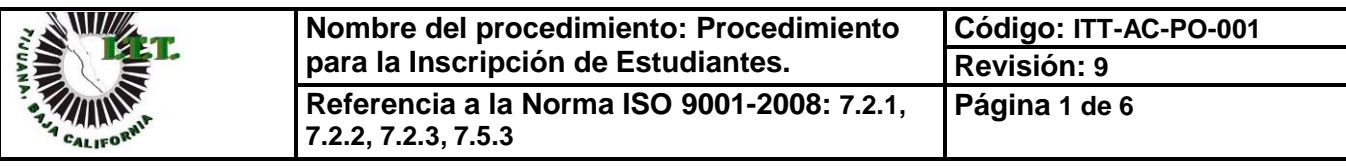

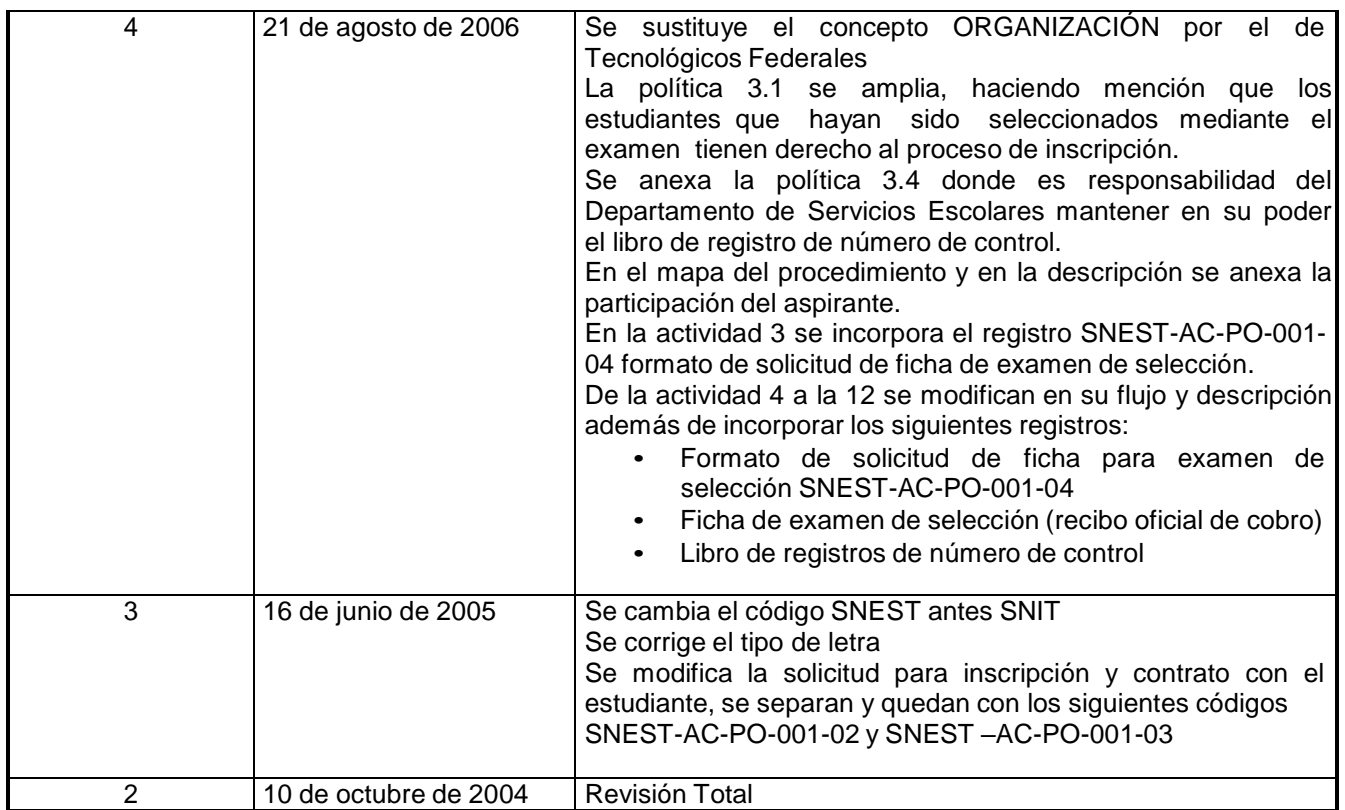